Ogłoszenie nr 660855-N-2018 z dnia 2018-12-12 r.

# **Gmina Oborniki: wyposażenie szkolnych pracowni komputerowych – zakup monitorów, komputerów i oprogramowania dla szkół gminy Oborniki OGŁOSZENIE O ZAMÓWIENIU - Dostawy**

**Zamieszczanie ogłoszenia:** Zamieszczanie obowiązkowe

**Ogłoszenie dotyczy:** Zamówienia publicznego

**Zamówienie dotyczy projektu lub programu współfinansowanego ze środków Unii Europejskiej** Nie

**Nazwa projektu lub programu**

**O zamówienie mogą ubiegać się wyłącznie zakłady pracy chronionej oraz wykonawcy, których działalność, lub działalność ich wyodrębnionych organizacyjnie jednostek, które będą realizowały zamówienie, obejmuje społeczną i zawodową integrację osób będących członkami grup społecznie marginalizowanych**

Nie

Należy podać minimalny procentowy wskaźnik zatrudnienia osób należących do jednej lub więcej kategorii, o których mowa w art. 22 ust. 2 ustawy Pzp, nie mniejszy niż 30%, osób zatrudnionych przez zakłady pracy chronionej lub wykonawców albo ich jednostki (w %)

# **SEKCJA I: ZAMAWIAJĄCY**

**Postępowanie przeprowadza centralny zamawiający**

Nie

**Postępowanie przeprowadza podmiot, któremu zamawiający powierzył/powierzyli przeprowadzenie postępowania**

Nie

**Informacje na temat podmiotu któremu zamawiający powierzył/powierzyli prowadzenie postępowania:**

**Postępowanie jest przeprowadzane wspólnie przez zamawiających**

Nie

Jeżeli tak, należy wymienić zamawiających, którzy wspólnie przeprowadzają postępowanie oraz podać adresy ich siedzib, krajowe numery identyfikacyjne oraz osoby do kontaktów wraz z danymi do kontaktów:

**Postępowanie jest przeprowadzane wspólnie z zamawiającymi z innych państw członkowskich Unii Europejskiej**

Nie

**W przypadku przeprowadzania postępowania wspólnie z zamawiającymi z innych państw członkowskich Unii Europejskiej – mające zastosowanie krajowe prawo zamówień publicznych: Informacje dodatkowe:**

**I. 1) NAZWA I ADRES:** Gmina Oborniki, krajowy numer identyfikacyjny 631258804, ul.

Piłsudskiego 76 , 64600 Oborniki, woj. wielkopolskie, państwo Polska, tel. 61 6559100, e-mail zamowienia@um.oborniki.pl, faks 061 6559101.

Adres strony internetowej (URL): http://www.oborniki.pl/

Adres profilu nabywcy:

Adres strony internetowej pod którym można uzyskać dostęp do narzędzi i urządzeń lub formatów plików, które nie są ogólnie dostępne

### **I. 2) RODZAJ ZAMAWIAJĄCEGO:** Administracja samorządowa

## **I.3) WSPÓLNE UDZIELANIE ZAMÓWIENIA** *(jeżeli dotyczy)***:**

Podział obowiązków między zamawiającymi w przypadku wspólnego przeprowadzania postępowania, w tym w przypadku wspólnego przeprowadzania postępowania z zamawiającymi z innych państw członkowskich Unii Europejskiej (który z zamawiających jest odpowiedzialny za przeprowadzenie postępowania, czy i w jakim zakresie za przeprowadzenie postępowania odpowiadają pozostali zamawiający, czy zamówienie będzie udzielane przez każdego z zamawiających indywidualnie, czy zamówienie zostanie udzielone w imieniu i na rzecz pozostałych zamawiających):

### **I.4) KOMUNIKACJA:**

**Nieograniczony, pełny i bezpośredni dostęp do dokumentów z postępowania można uzyskać pod adresem (URL)**

Tak

http://bip.umoborniki.nv.pl/

# **Adres strony internetowej, na której zamieszczona będzie specyfikacja istotnych warunków zamówienia**

Tak

http://bip.umoborniki.nv.pl/

**Dostęp do dokumentów z postępowania jest ograniczony - więcej informacji można uzyskać pod adresem**

Nie

**Oferty lub wnioski o dopuszczenie do udziału w postępowaniu należy przesyłać:**

### **Elektronicznie**

Nie

adres

**Dopuszczone jest przesłanie ofert lub wniosków o dopuszczenie do udziału w postępowaniu w inny sposób:**

Nie

Inny sposób:

**Wymagane jest przesłanie ofert lub wniosków o dopuszczenie do udziału w postępowaniu w inny sposób:** Tak

Inny sposób:

w formie pisemnej

Adres:

Urząd Miejski w Obornikach ul. Marsz. J. Piłsudskiego 76, 64-600 Oborniki

### **Komunikacja elektroniczna wymaga korzystania z narzędzi i urządzeń lub formatów plików,**

#### **które nie są ogólnie dostępne**

Nie

Nieograniczony, pełny, bezpośredni i bezpłatny dostęp do tych narzędzi można uzyskać pod adresem: (URL)

# **SEKCJA II: PRZEDMIOT ZAMÓWIENIA**

**II.1) Nazwa nadana zamówieniu przez zamawiającego:** wyposażenie szkolnych pracowni

komputerowych – zakup monitorów, komputerów i oprogramowania dla szkół gminy Oborniki

### **Numer referencyjny:** BZP.271.25.2018

**Przed wszczęciem postępowania o udzielenie zamówienia przeprowadzono dialog techniczny**

Nie

**II.2) Rodzaj zamówienia:** Dostawy

### **II.3) Informacja o możliwości składania ofert częściowych**

Zamówienie podzielone jest na części:

Nie

**Oferty lub wnioski o dopuszczenie do udziału w postępowaniu można składać w odniesieniu do:**

**Zamawiający zastrzega sobie prawo do udzielenia łącznie następujących części lub grup części:**

**Maksymalna liczba części zamówienia, na które może zostać udzielone zamówienie jednemu wykonawcy:**

**II.4) Krótki opis przedmiotu zamówienia** *(wielkość, zakres, rodzaj i ilość dostaw, usług lub robót budowlanych lub określenie zapotrzebowania i wymagań )* **a w przypadku partnerstwa innowacyjnego - określenie zapotrzebowania na innowacyjny produkt, usługę lub roboty budowlane:** Przedmiot zamówienia obejmuje dostawę: L.p. Nazwa Liczba sztuk Uwagi 1 Komputer stacjonarny klasy mini PC 150 Po 15 dla każdej z 10 szkół 2 Monitor 150 Po 15 dla każdej z 10 szkół 3 Licencje na oprogramowanie do zarządzania i monitorowania pracowni komputerowych w szkole 180 Obejmuje dodatkowe 30 licencji dla dwóch istniejących już pracowni szkolnych 1. Komputer stacjonarny klasy mini PC: Nazwa komponentu Wymagane minimalne parametry techniczne Opis rozwiązania Przedmiotem zamówienia jest komputer zintegrowany z monitorem. Zamawiający dopuszcza rozwiązania polegające na podczepieniu komputera w małej obudowie z pomocą uniwersalnych uchwytów do monitora lub jego podstawy. Zestaw powinien umożliwiać elastyczną rekonfiguracje w zakresie: RAM Dysk Twardy (talerzowy /SSD) Obudowa Małogabarytowa metalowa obudowa typu Mini PC. Obudowa musi być wyposażona w czujnik otwarcia obudowy. Obudowa musi być wyposażona w oryginalny filtr przeciwpyłowy zapobiegający nadmiernemu gromadzeniu się kurzu w środku obudowy. Filtr musi umożliwiać łatwe czyszczenie bez otwierania obudowy. Wymagana

możliwość czyszczenia filtra za pomocą wody. Filtr musi być także opcją producenta komputera możliwą do zamówienia jako część eksploatacyjna. Wbudowany głośnik o mocy min. 1W Obudowa trwale oznaczona nazwą producenta, nazwą komputera, numerem katalogowym PN, numerem seryjnym. Płyta główna Zaprojektowana i wyprodukowana przez producenta komputera, trwale oznaczona nazwą producenta komputera (na etapie produkcji). Wyposażona w 2 sloty na pamięć RAM DDR4 Procesor Procesor klasy x86, 4 rdzeniowy, zaprojektowany do pracy w komputerach stacjonarnych na poziomie 7440 pkt wydajności liczonej na podstawie PerformanceTest w teście CPU Mark według wyników opublikowanych na http://www.cpubenchmark.net/. Wykonawca w składanej ofercie winien podać dokładny model oferowanego podzespołu. Pamięć operacyjna Min. 4 GB RAM, 2400MHz DDR4. Pamięć pracująca w trybie dual-channel. Możliwość rozbudowy do 32 GB. 1 slot wolny. Dysk twardy Min. 128 GB SSD M.2 zamontowany fabrycznie, zawierający partycję RECOVERY umożliwiającą odtworzenie systemu operacyjnego fabrycznie zainstalowanego na komputerze po awarii. Napęd optyczny Możliwość integracji nagrywarki DVD z komputerem mini PC za pośrednictwem dedykowanego uchwytu producenta umożliwiającego połączenie Mini PC i nagrywarki w jedną całość. Karta graficzna Zintegrowana karta graficzna wykorzystująca pamięć RAM systemu dynamicznie przydzielaną na potrzeby grafiki. Audio Karta dźwiękowa zintegrowana z płytą główną, zgodna z High Definition. Karta sieciowa 10/100/1000 – złącze RJ45 Porty/złącza Wbudowane porty z przodu obudowy: 2 x USB 3.1 Gen 1 z czego jeden umożliwiający szybkie ładowanie podłączonego urządzenia nawet przy wyłączonym komputerze 1 x port Combo umożliwiający podłączenie słuchawek wraz z mikrofonem 1 x port mikrofonowy Wbudowane porty z tyłu obudowy: - 1 x DP, 1 x HDMI - 4 x USB 3.1 Gen 1 - 1 x port sieciowy RJ-45, - 1 x VGA Wymagana ilość i rozmieszczenie (na zewnątrz obudowy komputera) portów USB nie może być osiągnięta w wyniku stosowania konwerterów, przejściówek itp. Klawiatura/mysz Klawiatura przewodowa USB w układzie US, Mysz przewodowa USB z rolką (scroll) Zasilacz Energooszczędny zasilacz o mocy nie większej niż 65W oraz sprawności na poziomie min. 88%. System operacyjny System operacyjny klasy PC musi spełniać następujące wymagania poprzez wbudowane mechanizmy, bez użycia dodatkowych aplikacji: 1.Dostępne dwa rodzaje graficznego interfejsu użytkownika: a. Klasyczny, umożliwiający obsługę przy pomocy klawiatury i myszy, b. Dotykowy umożliwiający sterowanie dotykiem na urządzeniach typu tablet lub monitorach dotykowych 2.Funkcje związane z obsługą komputerów typu tablet, z wbudowanym modułem "uczenia się" pisma użytkownika – obsługa języka polskiego 3.Interfejs użytkownika dostępny w wielu językach do wyboru – w tym polskim i angielskim 4.Możliwość tworzenia pulpitów wirtualnych, przenoszenia aplikacji pomiędzy pulpitami i przełączanie się pomiędzy pulpitami za pomocą skrótów klawiaturowych lub GUI. 5.Wbudowane w system operacyjny minimum dwie przeglądarki Internetowe 6.Zintegrowany z systemem moduł

wyszukiwania informacji (plików różnego typu, tekstów, metadanych) dostępny z kilku poziomów: poziom menu, poziom otwartego okna systemu operacyjnego; system wyszukiwania oparty na konfigurowalnym przez użytkownika module indeksacji zasobów lokalnych, 7.Zlokalizowane w języku polskim, co najmniej następujące elementy: menu, pomoc, komunikaty systemowe, menedżer plików. 8.Graficzne środowisko instalacji i konfiguracji dostępne w języku polskim 9.Wbudowany system pomocy w języku polskim. 10.Możliwość przystosowania stanowiska dla osób niepełnosprawnych (np. słabo widzących). 11.Możliwość dokonywania aktualizacji i poprawek systemu poprzez mechanizm zarządzany przez administratora systemu Zamawiającego. 12.Możliwość dostarczania poprawek do systemu operacyjnego w modelu peer-to-peer. 13.Możliwość sterowania czasem dostarczania nowych wersji systemu operacyjnego, możliwość centralnego opóźniania dostarczania nowej wersji o minimum 4 miesiące. 14.Zabezpieczony hasłem hierarchiczny dostęp do systemu, konta i profile użytkowników zarządzane zdalnie; praca systemu w trybie ochrony kont użytkowników. 15.Możliwość dołączenia systemu do usługi katalogowej on-premise lub w chmurze. 16.Umożliwienie zablokowania urządzenia w ramach danego konta tylko do uruchamiania wybranej aplikacji - tryb "kiosk". 17.Możliwość automatycznej synchronizacji plików i folderów roboczych znajdujących się na firmowym serwerze plików w centrum danych z prywatnym urządzeniem, bez konieczności łączenia się z siecią VPN z poziomu folderu użytkownika zlokalizowanego w centrum danych firmy. 18.Zdalna pomoc i współdzielenie aplikacji – możliwość zdalnego przejęcia sesji zalogowanego użytkownika celem rozwiązania problemu z komputerem. 19.Transakcyjny system plików pozwalający na stosowanie przydziałów (ang. quota) na dysku dla użytkowników oraz zapewniający większą niezawodność i pozwalający tworzyć kopie zapasowe. 20.Oprogramowanie dla tworzenia kopii zapasowych (Backup); automatyczne wykonywanie kopii plików z możliwością automatycznego przywrócenia wersji wcześniejszej. 21.Możliwość przywracania obrazu plików systemowych do uprzednio zapisanej postaci. 22.Możliwość przywracania systemu operacyjnego do stanu początkowego z pozostawieniem plików użytkownika. 23.Możliwość blokowania lub dopuszczania dowolnych urządzeń peryferyjnych za pomocą polityk grupowych (np. przy użyciu numerów identyfikacyjnych sprzętu)." 24.Wbudowany mechanizm wirtualizacji typu hypervisor." 25.Wbudowana możliwość zdalnego dostępu do systemu i pracy zdalnej z wykorzystaniem pełnego interfejsu graficznego. 26.Dostępność bezpłatnych biuletynów bezpieczeństwa związanych z działaniem systemu operacyjnego. 27.Wbudowana zapora internetowa (firewall) dla ochrony połączeń internetowych, zintegrowana z systemem konsola do zarządzania ustawieniami zapory i regułami IP v4 i v6. 28.Identyfikacja sieci komputerowych, do których jest podłączony system operacyjny, zapamiętywanie ustawień i przypisywanie do min. 3 kategorii bezpieczeństwa (z predefiniowanymi odpowiednio do kategorii ustawieniami zapory sieciowej, udostępniania plików itp.). 29.Możliwość

zdefiniowania zarządzanych aplikacji w taki sposób aby automatycznie szyfrowały pliki na poziomie systemu plików. Blokowanie bezpośredniego kopiowania treści między aplikacjami zarządzanymi a niezarządzanymi. 30.Wbudowany system uwierzytelnienia dwuskładnikowego oparty o certyfikat lub klucz prywatny oraz PIN lub uwierzytelnienie biometryczne. 31.Wbudowane mechanizmy ochrony antywirusowej i przeciw złośliwemu oprogramowaniu z zapewnionymi bezpłatnymi aktualizacjami. 32.Wbudowany system szyfrowania dysku twardego ze wsparciem modułu TPM 33.Możliwość tworzenia i przechowywania kopii zapasowych kluczy odzyskiwania do szyfrowania dysku w usługach katalogowych. 34.Możliwość tworzenia wirtualnych kart inteligentnych. 35.Wsparcie dla firmware UEFI i funkcji bezpiecznego rozruchu (Secure Boot) 36.Wbudowany w system, wykorzystywany automatycznie przez wbudowane przeglądarki filtr reputacyjny URL. 37.Wsparcie dla IPSEC oparte na politykach – wdrażanie IPSEC oparte na zestawach reguł definiujących ustawienia zarządzanych w sposób centralny. 38.Mechanizmy logowania w oparciu o: a.Login i hasło, b.Karty inteligentne i certyfikaty (smartcard), c.Wirtualne karty inteligentne i certyfikaty (logowanie w oparciu o certyfikat chroniony poprzez moduł TPM), d.Certyfikat/Klucz i PIN e.Certyfikat/Klucz i uwierzytelnienie biometryczne 39.Wsparcie dla uwierzytelniania na bazie Kerberos v. 5 40.Wbudowany agent do zbierania danych na temat zagrożeń na stacji roboczej. 41.Wsparcie .NET Framework 2.x, 3.x i 4.x – możliwość uruchomienia aplikacji działających we wskazanych środowiskach 42.Wsparcie dla VBScript – możliwość uruchamiania interpretera poleceń 43.Wsparcie dla PowerShell 5.x – możliwość uruchamiania interpretera poleceń. Zamawiający dopuszcza system operacyjny w wersji edukacyjnej. BIOS BIOS zgodny ze specyfikacją UEFI -  Możliwość, bez uruchamiania systemu operacyjnego z dysku twardego komputera lub innych podłączonych do niego urządzeń zewnętrznych informacji o: modelu komputera, PN - numerze seryjnym, - numer inwentarzowy, - MAC Adres karty sieciowej, wersja Biosu wraz z datą produkcji, - zainstalowanym procesorze, jego taktowaniu i ilości rdzeni ilości pamięci RAM wraz z taktowaniem, - stanie pracy wentylatora na procesorze - napędach lub dyskach podłączonych do portów M.2 oraz SATA (model dysku twardego i napędu optycznego) Możliwość z poziomu Bios: - wyłączenia/włączania selektywnego (pojedynczo) portów USB zarówno z przodu jak i z tyłu obudowy - wyłączenia kontrolera selektywnego (pojedynczego) portów SATA, konfiguracji kontrolera SATA: AHCI lub Intel RST with Intel Optane - wyłączenia karty sieciowej, karty audio, portu szeregowego, wbudowanego głośnika, PXE - możliwość ustawienia portów USB w jednym z dwóch trybów: użytkownik może kopiować dane z urządzenia pamięci masowej podłączonego do pamięci USB na komputer ale nie może kopiować danych z komputera na urządzenia pamięci masowej podłączone do portu USB użytkownik nie może kopiować danych z urządzenia pamięci masowej podłączonego do portu USB na komputer oraz nie może kopiować danych z komputera na urządzenia pamięci masowej - ustawienia hasła: administratora, Power-On, HDD, -

blokady aktualizacji BIOS bez podania hasła administratora - wglądu w system zbierania logów (min. Informacja o update Bios, błędzie wentylatora na procesorze, wyczyszczeniu logów) z możliwością czyszczenia logów - alertowania zmiany konfiguracji sprzętowej komputera - wyboru trybu uruchomienia komputera po utracie zasilania (włącz, wyłącz, poprzedni stan) - ustawienia trybu wyłączenia komputera w stan niskiego poboru energii - zdefiniowania trzech sekwencji bootujących (podstawowa, WOL, po awarii) - załadowania optymalnych ustawień Bios - obsługa Bios za pomocą klawiatury i myszy bez uruchamiania systemu operacyjnego z dysku twardego komputera lub innych, podłączonych do niego, urządzeń zewnętrznych. Zintegrowany System Diagnostyczny Wizualny system diagnostyczny producenta działający nawet w przypadku uszkodzenia dysku twardego z systemem operacyjnym komputera umożliwiający na wykonanie diagnostyki następujących podzespołów: wykonanie testu pamięci RAM test dysku twardego test monitora test magistrali PCI-e test portów USB test płyty głównej test procesora Wizualna lub dźwiękowa sygnalizacja w przypadku błędów któregokolwiek z powyższych podzespołów komputera. Ponadto system powinien umozliwiać identyfikacje testowanej jednostki i jej komponentów w następujacym zakresie: PC: Producent, model BIOS: Wersja oraz data wydania Bios Procesor : Nazwa, taktowanie Pamięć RAM : Ilość zainstalowanej pamięci RAM, producent oraz numer seryjny poszczególnych kości pamięci Dysk twardy: model, numer seryjny, wersja firmware, pojemność, temperatura pracy Monitor: producent, model, rozdzielczość System Diagnostyczny dzialający nawet w przypadku uszkodzenia dysku twardego z systemem operacyjnym komputera. Certyfikaty i standardy Certyfikat ISO9001:2000 dla producenta sprzętu (należy załączyć do oferty) ENERGY STAR 7.0 Deklaracja zgodności CE (załączyć do oferty) Potwierdzenie spełnienia kryteriów środowiskowych, w tym zgodności z dyrektywą RoHS Unii Europejskiej o eliminacji substancji niebezpiecznych w postaci oświadczenia producenta jednostki Certyfikat ISO50001:2011 w zakresie "Rozwoju, marketingu, sprzedaży I obsługi posprzedażnej produktów komputerowych i urządzeń, a także innych powiazanych usług", wystawiony dla producenta sprzętu lub jego przedstawiciela w Polsce. (należy załączyć do oferty kopie certyfikatu, w przypadku certyfikatu w języku angielskim, należy złożyć tłumaczenie przysięgłe) Waga/rozmiary urządzenia Waga urządzenia max. 1.5kg Suma wymiarów nie może przekraczać: 400mm Bezpieczeństwo i zdalne zarządzanie Złącze typu Kensington Lock umożliwiające zastosowanie zabezpieczenia fizycznego w postaci linki metalowej uniemożliwiającej również otwarcie obudowy Moduł TPM 2.0 Oprogramowanie Dedykowane oprogramowanie producenta sprzętu umożliwiające automatyczna weryfikacje i instalację sterowników oraz oprogramowania użytkowego producenta w tym również wgranie najnowszej wersji BIOS. Oprogramowanie musi automatycznie łączyć się z centralna bazą sterowników i oprogramowania użytkowego producenta, sprawdzać dostępne aktualizacje i zapewniać zbiorczą instalację wszystkich sterowników i aplikacji bez ingerencji

użytkownika. Oprogramowanie musi być wyposażone w moduł rejestru zdarzeń, w którym znajdują się informacje o tym kiedy i jakie sterowniki zostały zainstalowane na danej maszynie. Oprogramowanie musi zapewniać również ustawienie automatycznego uaktualnienia wszystkich sterowników we wskazanym dniu miesiąca. Gwarancja 3 lata producenta, świadczona w miejscu użytkowania sprzętu. Wsparcie techniczne producenta Dedykowany numer oraz adres email dla wsparcia technicznego i informacji produktowej. Naprawy gwarancyjne urządzeń muszą być realizowane przez Producenta lub Autoryzowanego Partnera Serwisowego. 2. Monitor: Parametr Minimalna wartość parametru Przekątna ekranu Min. 19.5 cali Technologia podświetlania LED Czas reakcji matrycy Min. 5ms Jasność 200 cd/m2 Kontrast 100000000:1 Kąt widzenia poziomy 90 stopni Kąt widzenia pionowy 65 stopni Złącza wejściowe 15-stykowe D-Sub Waga Max. 2,8 kg Złącza montażowe Dedykowane złącze umożliwiające montaż komputera Wymiary Suma wymiarów nie może przekraczać 870 mm Gwarancja 3 lata producenta 3. Oprogramowanie do zarządzania i monitorowania pracowni komputerowych w szkole: Parametr Minimalna wartość parametru Obsługiwane systemy Windows XP(SP3), 2003(SP2), Vista, 2008, Windows 7, Windows 8, Windows 10, MacOSX oraz Linux Wymagania programowe Monitorowanie wszystkich ekranów w pracowni Pokaz ekranu Nauczyciela na urządzeniach uczniów Możliwość monitorowania oraz ograniczania aktywności uczniów w Internecie Możliwość utworzenia notatnika dla każdego ucznia oraz nauczyciela Możliwość zapisywania notatek dodanych przez nauczyciela bądź ucznia Możliwość monitorowania klawiatur Możliwość monitorowania korzystania z drukarek Możliwość transferu plików Możliwość kontroli urządzeń USD,CD/DVD na urządzeniach uczniów Możliwość włączania/wyłączania/logowania komputerów uczniów przez nauczyciela Możliwość kontroli nad usługami, procesami oraz aplikacjami uruchamianymi na każdym komputerze Możliwość rejestrowania i ponownego odtwarzania pokazu Wymagania dodatkowe przy realizacji zamówienia: 1. W ramach realizacji zamówienia wykonawca zobowiązany jest do instalacji i konfiguracji dostarczonych przez siebie pracowni komputerowych w każdej z 10 szkół objętych projektem. W ramach wymienionych czynności wykonawca rozstawi wszystkie zestawy komputerowe. Komputer zostanie podłączony w dedykowanym złączu na monitorze. Wszystkie urządzenia zostaną podłączone do sieci elektrycznej i sieci komputerowej. 2. Wykonawca zobowiązany jest do przeprowadzenia szkolenia z oprogramowania do zarządzania pracownią terminalową w każdej ze szkół. 3. Wykonawca zobowiązany jest do modernizacji okablowania istniejących struktur pracowni terminalowych w każdej z 10 szkół objętych projektem. W ramach modernizacji wykonawca wykona certyfikowanym miernikiem testy wszystkich tras kablowych pracowni potwierdzające spełnienia przez nie norm kategorii 5. W przypadku gdy któraś z tras nie spełnia norm kategorii 5, wykonawca usunie usterkę i wykona ponowne pomiary. 4. Wykonawca zobowiązany jest do implementacji rozwiązania chmurowego typu Office 365 lub

równoważnego w każdej z 12 szkół objętych projektem. Przez implementacje zamawiający rozumie uruchomienie ww. usługi w sposób umożliwiający każdemu użytkownikowi skorzystanie z aplikacji objętych usługą. W ramach uruchomienia wykonawca utworzy witrynę programu Sharepoint dedykowaną dla sekretariatu każdej ze szkół. Wykonawca założy konta dla nauczycieli i uczniów na podstawie przekazanego przez zamawiającego pliku. 5. Komputery dostarczone w zamówieniu zostaną skonfigurowane w sposób umożliwiający logowanie się na nich z wykorzystaniem ww. kont.

**II.5) Główny kod CPV:** 30200000-1 **Dodatkowe kody CPV:**

**II.6) Całkowita wartość zamówienia** *(jeżeli zamawiający podaje informacje o wartości zamówienia)*: Wartość bez VAT: Waluta:

*(w przypadku umów ramowych lub dynamicznego systemu zakupów – szacunkowa całkowita maksymalna wartość w całym okresie obowiązywania umowy ramowej lub dynamicznego systemu zakupów)*

# **II.7) Czy przewiduje się udzielenie zamówień, o których mowa w art. 67 ust. 1 pkt 6 i 7 lub w art. 134 ust. 6 pkt 3 ustawy Pzp:** Nie

Określenie przedmiotu, wielkości lub zakresu oraz warunków na jakich zostaną udzielone zamówienia, o których mowa w art. 67 ust. 1 pkt 6 lub w art. 134 ust. 6 pkt 3 ustawy Pzp:

**II.8) Okres, w którym realizowane będzie zamówienie lub okres, na który została zawarta umowa ramowa lub okres, na który został ustanowiony dynamiczny system zakupów:**

miesiącach: 2 *lub* **dniach:**

*lub*

### **data rozpoczęcia:** *lub* **zakończenia:**

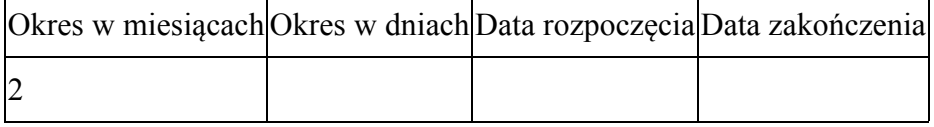

### **II.9) Informacje dodatkowe:**

# **SEKCJA III: INFORMACJE O CHARAKTERZE PRAWNYM,**

# **EKONOMICZNYM, FINANSOWYM I TECHNICZNYM**

## **III.1) WARUNKI UDZIAŁU W POSTĘPOWANIU**

### **III.1.1) Kompetencje lub uprawnienia do prowadzenia określonej działalności zawodowej, o**

## **ile wynika to z odrębnych przepisów**

Określenie warunków:

Informacje dodatkowe

## **III.1.2) Sytuacja finansowa lub ekonomiczna**

Określenie warunków:

Informacje dodatkowe

## **III.1.3) Zdolność techniczna lub zawodowa**

Określenie warunków: zamawiający uzna, że wykonawca spełnia niniejszy warunek wówczas, jeżeli wykaże, że wykonał w okresie ostatnich 3 lat przed dniem składania ofert, a jeżeli okres prowadzenia działalności jest krótszy - w tym okresie, co najmniej trzy dostawy polegające na dostawie sprzętu IT, o wartości każdej z dostaw minimum 200 000,00 zł brutto Zamawiający wymaga od wykonawców wskazania w ofercie lub we wniosku o dopuszczenie do udziału w postępowaniu imion i nazwisk osób wykonujących czynności przy realizacji zamówienia wraz z informacją o kwalifikacjach zawodowych lub doświadczeniu tych osób: Nie Informacje dodatkowe:

## **III.2) PODSTAWY WYKLUCZENIA**

### **III.2.1) Podstawy wykluczenia określone w art. 24 ust. 1 ustawy Pzp**

## **III.2.2) Zamawiający przewiduje wykluczenie wykonawcy na podstawie art. 24 ust. 5 ustawy**

**Pzp** Tak Zamawiający przewiduje następujące fakultatywne podstawy wykluczenia: Tak (podstawa wykluczenia określona w art. 24 ust. 5 pkt 1 ustawy Pzp)

# **III.3) WYKAZ OŚWIADCZEŃ SKŁADANYCH PRZEZ WYKONAWCĘ W CELU WSTĘPNEGO POTWIERDZENIA, ŻE NIE PODLEGA ON WYKLUCZENIU ORAZ SPEŁNIA WARUNKI UDZIAŁU W POSTĘPOWANIU ORAZ SPEŁNIA KRYTERIA**

#### **SELEKCJI**

**Oświadczenie o niepodleganiu wykluczeniu oraz spełnianiu warunków udziału w**

## **postępowaniu**

Tak

**Oświadczenie o spełnianiu kryteriów selekcji**

Nie

# **III.4) WYKAZ OŚWIADCZEŃ LUB DOKUMENTÓW , SKŁADANYCH PRZEZ WYKONAWCĘ W POSTĘPOWANIU NA WEZWANIE ZAMAWIAJACEGO W CELU POTWIERDZENIA OKOLICZNOŚCI, O KTÓRYCH MOWA W ART. 25 UST. 1 PKT 3 USTAWY PZP:**

1) Odpis z właściwego rejestru lub z centralnej ewidencji i informacji o działalności gospodarczej, jeżeli odrębne przepisy wymagają wpisu do rejestru lub ewidencji, w celu potwierdzenia braku podstaw do wykluczenia na podstawie art. 24 ust. 5 pkt 1 ustawy Pzp. Zamawiający żąda od wykonawcy, który polega na zdolnościach lub sytuacji innych podmiotów na zasadach określonych w art. 22a ustawy Pzp przedstawienia w odniesieniu do tych podmiotów dokumentów wymienionych w niniejszym ustępie. Uwzględniając dyspozycję art. 26 ust. 6 ustawy Pzp, zamawiający nie dokona wezwania do złożenia ww. dokumentu lecz samodzielnie go pozyska z ogólnie dostępnych baz danych tj. możliwość pozyskania bezpłatnych dokumentów w postaci elektronicznej, na potrzeby postępowań o udzielenie zamówienia publicznego w polskim porządku prawnym, dotyczy informacji z Krajowego Rejestru Sądowego (art. 4 ustawy z dnia 20 sierpnia 1997 r. - o Krajowym Rejestrze Sądowym) oraz informacji z Centralnej Ewidencji i Informacji o Działalności Gospodarczej (art. 38 ustawy z dnia 2 lipca 2004 r. – o swobodzie działalności gospodarczej).

# **III.5) WYKAZ OŚWIADCZEŃ LUB DOKUMENTÓW SKŁADANYCH PRZEZ WYKONAWCĘ W POSTĘPOWANIU NA WEZWANIE ZAMAWIAJACEGO W CELU POTWIERDZENIA OKOLICZNOŚCI, O KTÓRYCH MOWA W ART. 25 UST. 1 PKT 1 USTAWY PZP**

### **III.5.1) W ZAKRESIE SPEŁNIANIA WARUNKÓW UDZIAŁU W POSTĘPOWANIU:**

1) Wykaz dostaw wykonanych, a w przypadku świadczeń okresowych lub ciągłych również wykonywanych, w okresie ostatnich 3 lat przed upływem terminu składania ofert, a jeżeli okres prowadzenia działalności jest krótszy - w tym okresie, wraz z podaniem ich wartości, przedmiotu, dat wykonania i podmiotów, na rzecz których dostawy zostały wykonane (sporządzone wg wzoru stanowiącego załącznik nr 6 IDW), oraz załączeniem dowodów określających czy te usługi zostały wykonane lub są wykonywane należycie, przy czym dowodami, o których mowa, są referencje bądź inne dokumenty wystawione przez podmiot, na rzecz którego dostawy były wykonywane, a w przypadku świadczeń okresowych lub ciągłych są wykonywane, a jeżeli z uzasadnionej przyczyny o obiektywnym charakterze wykonawca nie jest w stanie uzyskać tych dokumentów - oświadczenie wykonawcy; w przypadku świadczeń okresowych lub ciągłych nadal wykonywanych referencje bądź inne dokumenty potwierdzające ich należyte wykonywanie powinny być wydane nie wcześniej niż 3 miesiące przed upływem terminu składania ofert.

## **III.5.2) W ZAKRESIE KRYTERIÓW SELEKCJI:**

# **III.6) WYKAZ OŚWIADCZEŃ LUB DOKUMENTÓW SKŁADANYCH PRZEZ WYKONAWCĘ W POSTĘPOWANIU NA WEZWANIE ZAMAWIAJACEGO W CELU POTWIERDZENIA OKOLICZNOŚCI, O KTÓRYCH MOWA W ART. 25 UST. 1 PKT 2 USTAWY PZP**

#### **III.7) INNE DOKUMENTY NIE WYMIENIONE W pkt III.3) - III.6)**

1. Wykaz innych dokumentów składanych przez wykonawcę do oferty: 1) Formularz ofertowy (sporządzony według wzoru stanowiącego załącznik nr 1 IDW). 2) (jeżeli dotyczy) Zobowiązanie innych podmiotów do oddania wykonawcy do dyspozycji niezbędnych zasobów na potrzeby realizacji zamówienia – w przypadku, gdy wykonawca polega na zasobach innych podmiotów na zasadach określonych w art. 22a ustawy Pzp (sporządzony według wzoru stanowiącego załącznik nr 4 IDW) lub inne dokumenty udowadniające, że wykonawca będzie dysponował niezbędnymi zasobami w stopniu umożliwiającym należyte wykonanie zamówienia publicznego oraz czy stosunek łączący wykonawcę z tymi podmiotami gwarantuje rzeczywisty dostęp do ich zasobów tj. zawierające następujące informacje: a) zakres dostępnych wykonawcy zasobów innego podmiotu; b) sposób wykorzystania zasobów innego podmiotu, przez wykonawcę, przy wykonywaniu zamówienia publicznego; c) zakres i okres udziału innego podmiotu przy wykonywaniu zamówienia publicznego; d) czy podmiot, na zdolnościach którego wykonawca polega w odniesieniu do warunków udziału w postępowaniu dotyczących wykształcenia, kwalifikacji zawodowych lub doświadczenia, zrealizuje roboty budowlane lub usługi, których wskazane zdolności dotyczą. 3) (jeżeli dotyczy) Pełnomocnictwo do reprezentowania wykonawcy w postępowaniu o zamówienie publiczne albo do reprezentowania w postępowaniu i zawarcia umowy w sprawie zamówienia publicznego (w przypadku składania oferty wspólnej lub gdy reprezentant wykonawcy działa na podstawie pełnomocnictwa). 4) (jeżeli dotyczy) Dokument wykazujący równoważność złożonej oferty tj. produktu równoważnego, z wykazaniem danych technicznych dotyczących wszystkich parametrów i właściwości wymaganych przez zamawiającego dla danego produktu. 2. Oświadczenie przekazywane przez wykonawcę w terminie 3 dni od dnia zamieszczenia na stronie internetowej informacji, o której mowa w art. 86 ust. 5 ustawy Pzp (informacji z otwarcia

ofert): 1) Oświadczenie wykonawcy o przynależności albo braku przynależności do tej samej grupy kapitałowej; w przypadku przynależności do tej samej grupy kapitałowej wykonawca może złożyć wraz z oświadczeniem dokumenty bądź informacje potwierdzające, że powiązania z innym wykonawcą nie prowadzą do zakłócenia konkurencji w postępowaniu (sporządzone wg wzoru stanowiącego załącznik nr 5 IDW).

# **SEKCJA IV: PROCEDURA**

### **IV.1) OPIS**

**IV.1.1) Tryb udzielenia zamówienia:** Przetarg nieograniczony

### **IV.1.2) Zamawiający żąda wniesienia wadium:**

Nie

Informacja na temat wadium

### **IV.1.3) Przewiduje się udzielenie zaliczek na poczet wykonania zamówienia:**

Nie

Należy podać informacje na temat udzielania zaliczek:

## **IV.1.4) Wymaga się złożenia ofert w postaci katalogów elektronicznych lub dołączenia do ofert**

### **katalogów elektronicznych:**

Nie

Dopuszcza się złożenie ofert w postaci katalogów elektronicznych lub dołączenia do ofert

katalogów elektronicznych:

Nie

Informacje dodatkowe:

### **IV.1.5.) Wymaga się złożenia oferty wariantowej:**

Nie

Dopuszcza się złożenie oferty wariantowej

Nie

Złożenie oferty wariantowej dopuszcza się tylko z jednoczesnym złożeniem oferty zasadniczej:

### **IV.1.6) Przewidywana liczba wykonawców, którzy zostaną zaproszeni do udziału w postępowaniu**

*(przetarg ograniczony, negocjacje z ogłoszeniem, dialog konkurencyjny, partnerstwo innowacyjne)*

Liczba wykonawców

Przewidywana minimalna liczba wykonawców

Maksymalna liczba wykonawców

Kryteria selekcji wykonawców:

### **IV.1.7) Informacje na temat umowy ramowej lub dynamicznego systemu zakupów:**

Umowa ramowa będzie zawarta:

Czy przewiduje się ograniczenie liczby uczestników umowy ramowej:

Przewidziana maksymalna liczba uczestników umowy ramowej:

Informacje dodatkowe:

Zamówienie obejmuje ustanowienie dynamicznego systemu zakupów:

Adres strony internetowej, na której będą zamieszczone dodatkowe informacje dotyczące dynamicznego systemu zakupów:

Informacje dodatkowe:

W ramach umowy ramowej/dynamicznego systemu zakupów dopuszcza się złożenie ofert w formie katalogów elektronicznych:

Przewiduje się pobranie ze złożonych katalogów elektronicznych informacji potrzebnych do sporządzenia ofert w ramach umowy ramowej/dynamicznego systemu zakupów:

### **IV.1.8) Aukcja elektroniczna**

**Przewidziane jest przeprowadzenie aukcji elektronicznej** *(przetarg nieograniczony, przetarg ograniczony, negocjacje z ogłoszeniem)* Nie Należy podać adres strony internetowej, na której aukcja będzie prowadzona:

**Należy wskazać elementy, których wartości będą przedmiotem aukcji elektronicznej: Przewiduje się ograniczenia co do przedstawionych wartości, wynikające z opisu przedmiotu zamówienia:**

Należy podać, które informacje zostaną udostępnione wykonawcom w trakcie aukcji elektronicznej oraz jaki będzie termin ich udostępnienia:

Informacje dotyczące przebiegu aukcji elektronicznej:

Jaki jest przewidziany sposób postępowania w toku aukcji elektronicznej i jakie będą warunki, na

jakich wykonawcy będą mogli licytować (minimalne wysokości postąpień):

Informacje dotyczące wykorzystywanego sprzętu elektronicznego, rozwiązań i specyfikacji technicznych w zakresie połączeń:

Wymagania dotyczące rejestracji i identyfikacji wykonawców w aukcji elektronicznej:

Informacje o liczbie etapów aukcji elektronicznej i czasie ich trwania:

Czas trwania:

Czy wykonawcy, którzy nie złożyli nowych postąpień, zostaną zakwalifikowani do następnego etapu:

Warunki zamknięcia aukcji elektronicznej:

### **IV.2) KRYTERIA OCENY OFERT**

### **IV.2.1) Kryteria oceny ofert:**

### **IV.2.2) Kryteria**

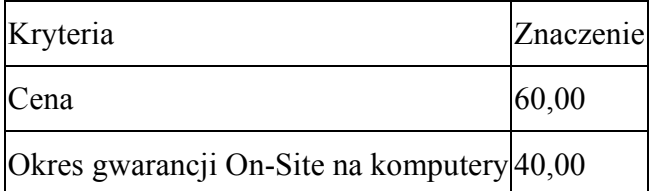

### **IV.2.3) Zastosowanie procedury, o której mowa w art. 24aa ust. 1 ustawy Pzp** (przetarg

nieograniczony)

Tak

### **IV.3) Negocjacje z ogłoszeniem, dialog konkurencyjny, partnerstwo innowacyjne**

### **IV.3.1) Informacje na temat negocjacji z ogłoszeniem**

Minimalne wymagania, które muszą spełniać wszystkie oferty:

Przewidziane jest zastrzeżenie prawa do udzielenia zamówienia na podstawie ofert wstępnych bez

przeprowadzenia negocjacji

Przewidziany jest podział negocjacji na etapy w celu ograniczenia liczby ofert:

Należy podać informacje na temat etapów negocjacji (w tym liczbę etapów):

Informacje dodatkowe

### **IV.3.2) Informacje na temat dialogu konkurencyjnego**

Opis potrzeb i wymagań zamawiającego lub informacja o sposobie uzyskania tego opisu:

Informacja o wysokości nagród dla wykonawców, którzy podczas dialogu konkurencyjnego przedstawili rozwiązania stanowiące podstawę do składania ofert, jeżeli zamawiający przewiduje nagrody:

Wstępny harmonogram postępowania:

Podział dialogu na etapy w celu ograniczenia liczby rozwiązań: Należy podać informacje na temat etapów dialogu:

Informacje dodatkowe:

### **IV.3.3) Informacje na temat partnerstwa innowacyjnego**

Elementy opisu przedmiotu zamówienia definiujące minimalne wymagania, którym muszą odpowiadać wszystkie oferty:

Podział negocjacji na etapy w celu ograniczeniu liczby ofert podlegających negocjacjom poprzez zastosowanie kryteriów oceny ofert wskazanych w specyfikacji istotnych warunków zamówienia:

Informacje dodatkowe:

### **IV.4) Licytacja elektroniczna**

Adres strony internetowej, na której będzie prowadzona licytacja elektroniczna:

Adres strony internetowej, na której jest dostępny opis przedmiotu zamówienia w licytacji elektronicznej:

Wymagania dotyczące rejestracji i identyfikacji wykonawców w licytacji elektronicznej, w tym

wymagania techniczne urządzeń informatycznych:

Sposób postępowania w toku licytacji elektronicznej, w tym określenie minimalnych wysokości postąpień:

Informacje o liczbie etapów licytacji elektronicznej i czasie ich trwania:

Czas trwania:

Wykonawcy, którzy nie złożyli nowych postąpień, zostaną zakwalifikowani do następnego etapu: Termin składania wniosków o dopuszczenie do udziału w licytacji elektronicznej:

Data: godzina:

Termin otwarcia licytacji elektronicznej:

Termin i warunki zamknięcia licytacji elektronicznej:

Istotne dla stron postanowienia, które zostaną wprowadzone do treści zawieranej umowy w sprawie zamówienia publicznego, albo ogólne warunki umowy, albo wzór umowy:

Wymagania dotyczące zabezpieczenia należytego wykonania umowy:

Informacje dodatkowe:

#### **IV.5) ZMIANA UMOWY**

# **Przewiduje się istotne zmiany postanowień zawartej umowy w stosunku do treści oferty, na podstawie której dokonano wyboru wykonawcy:** Tak

Należy wskazać zakres, charakter zmian oraz warunki wprowadzenia zmian:

§ 8 1. Poza przypadkami umożliwiającymi zmianę umowy, o których mowa w art. 144 ustawy Prawo zamówień publicznych, dopuszcza się wprowadzenie istotnych zmian treści umowy za zgodą Zamawiającego w przypadkach przewidzianych w niniejszej umowie. 2. Zmiany przewidziane w umowie mogą być inicjowane przez Zamawiającego lub przez Wykonawcę. 3. Zamawiający przewiduje możliwość istotnych zmian postanowień zawartej umowy w następujących okolicznościach: 1) zaistnienie, po zawarciu umowy, przypadku siły wyższej, przez którą, rozumieć należy zdarzenie zewnętrzne o charakterze niezależnym od Stron, którego Strony nie mogły przewidzieć przed zawarciem umowy, którego nie można uniknąć ani któremu Strony nie mogły zapobiec. 2) zmiany powszechnie obowiązujących przepisów prawa w zakresie mającym wpływ na realizację przedmiotu umowy, 3) powstanie rozbieżności lub niejasności w rozumieniu pojęć użytych w umowie, których nie będzie można usunąć w inny sposób, a zmiana będzie umożliwiać usuniecie rozbieżności i doprecyzowanie umowy w celu jednoznacznej interpretacji jej zapisów przez Strony, 4)

zaistnienia okoliczności leżących po stronie Zamawiającego, w szczególności spowodowanych sytuacją finansową, zdolnościami płatniczymi lub warunkami organizacyjnymi bądź okolicznościami, które nie były możliwe do przewidzenia w chwili zawarcia umowy, 5) gdy zaistnieje inna, niemożliwa do przewidzenia w momencie zawarcia umowy okoliczność prawna, ekonomiczna lub techniczna, za którą żadna ze Stron nie ponosi odpowiedzialności, skutkująca brakiem możliwości należytego wykonania umowy. 4. Dokonanie zmian, o których mowa w ust. 3 wymaga zawarcia aneksu do umowy, w formie pisemnej pod rygorem nieważności. 5. Zakazuje się zmiany umowy, jeżeli zmiana jest wymuszona uchybieniem czy naruszeniem umowy przez Wykonawcę.

### **IV.6) INFORMACJE ADMINISTRACYJNE**

**IV.6.1) Sposób udostępniania informacji o charakterze poufnym** *(jeżeli dotyczy):*

### **Środki służące ochronie informacji o charakterze poufnym**

### **IV.6.2) Termin składania ofert lub wniosków o dopuszczenie do udziału w postępowaniu:**

Data: 2018-12-21, godzina: 09:30,

Skrócenie terminu składania wniosków, ze względu na pilną potrzebę udzielenia zamówienia (przetarg nieograniczony, przetarg ograniczony, negocjacje z ogłoszeniem):

Nie

Wskazać powody:

Język lub języki, w jakich mogą być sporządzane oferty lub wnioski o dopuszczenie do udziału w postępowaniu

> język polski

**IV.6.3) Termin związania ofertą:** do: okres w dniach: 30 (od ostatecznego terminu składania ofert) **IV.6.4) Przewiduje się unieważnienie postępowania o udzielenie zamówienia, w przypadku nieprzyznania środków pochodzących z budżetu Unii Europejskiej oraz niepodlegających zwrotowi środków z pomocy udzielonej przez państwa członkowskie Europejskiego Porozumienia o Wolnym Handlu (EFTA), które miały być przeznaczone na sfinansowanie całości lub części zamówienia:** Nie

**IV.6.5) Przewiduje się unieważnienie postępowania o udzielenie zamówienia, jeżeli środki służące sfinansowaniu zamówień na badania naukowe lub prace rozwojowe, które zamawiający zamierzał przeznaczyć na sfinansowanie całości lub części zamówienia, nie zostały mu przyznane**

Nie

# **ZAŁĄCZNIK I - INFORMACJE DOTYCZĄCE OFERT CZĘŚCIOWYCH**